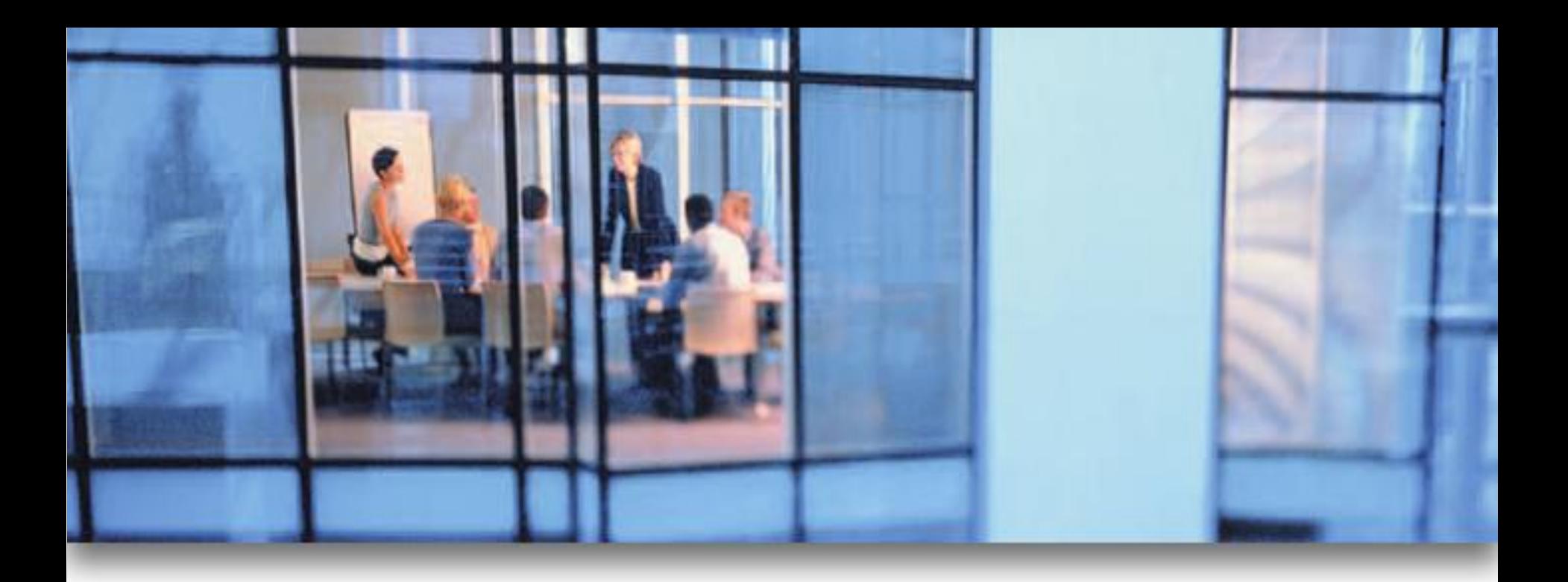

# **SATERN Online Exam Overview**

**for 5.8 SP5**

**PLATEAU** 

**RELEASED - Printed documents may be obsolete; validate prior to use.** 

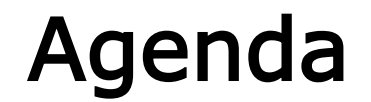

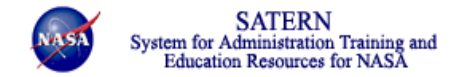

#### **Lesson 1: How Exams Work in SATERN**

## Lesson 1 **How Exams Work in SATERN**

**RELEASED - Printed documents may be obsolete; validate prior to use.**

- **List the steps involved in creating an online exam**
- **Explain options available when configuring online exams**
- **Describe the characteristics of a Plateau online exam**
- **Research an existing exam**
- **Associate an exam to an item**

#### Steps to Implement an Online Exam

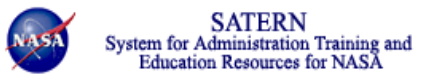

- *1. Optional:* **Identify and create learning objectives for items and online content.**
- **2. Create questions in Plateau Question Editor (PQE) related to an item.**
- **3. Add a new exam from the** *Content > Exam Object* **menu.**
- **4. Associate questions (and objectives if desired) with the exam.**
- **5. Create a new item or edit an existing item.**
- **6. Add the exam object to the item in the** *Online Settings* **tab.**
- **7. Define online settings for the item and this exam.**
- **8. Test the item and exam in the SATERN user interface.**

## Main Concepts of Exam Objects

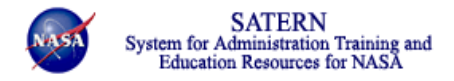

- **Identifies exam type**
	- **Sequential presentation**
	- **Free-form movement**
- **Includes questions and/or objectives**
- **Contains passing percentage**
- **Optional settings – admin can:**
	- **Set exam duration**
	- **Define messages displayed to the learner throughout the exam**
	- **Define number of attempts before exam is locked**
	- **Decide feedback displayed to user**
- **SATERN tracks statistics about questions**

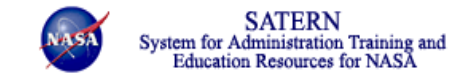

### **Taking an Online Exam as a Learner**

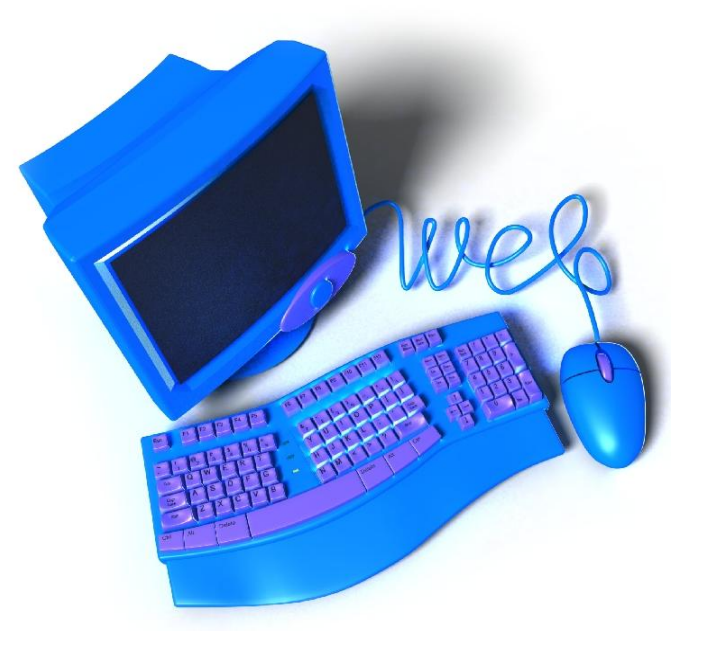

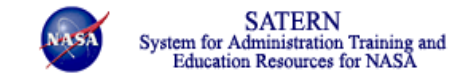

## **Research an Existing Exam**

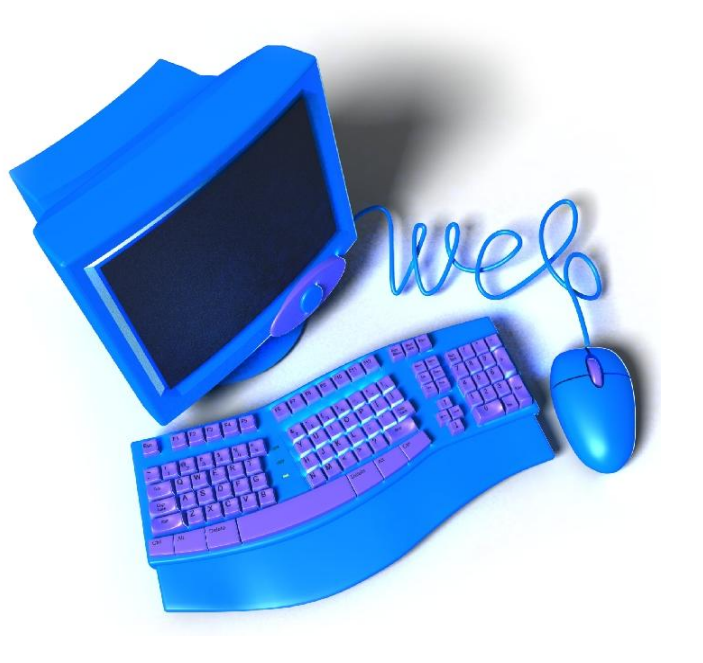

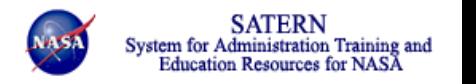

#### Adding an Exam Object to an Item

- **Create online item or add exam object to existing item**
- **Define online settings to include the exam**
- **Determine exam configuration settings**

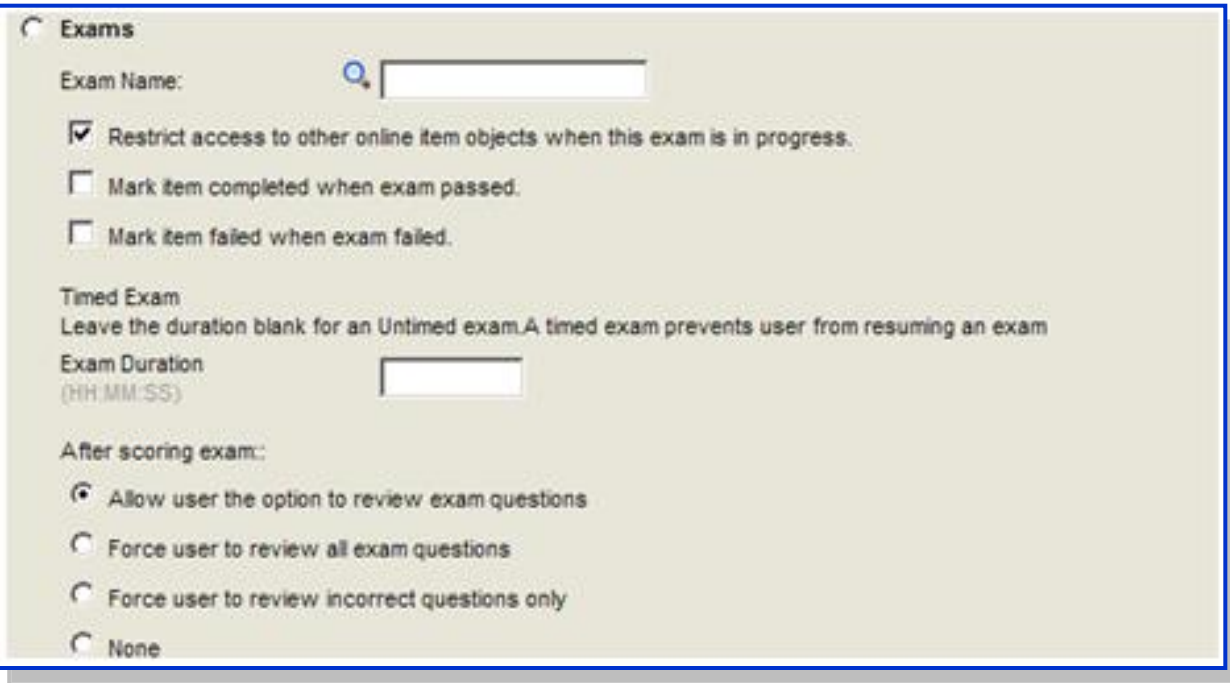

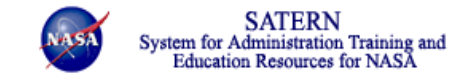

## **Add Exam to an Existing Item**

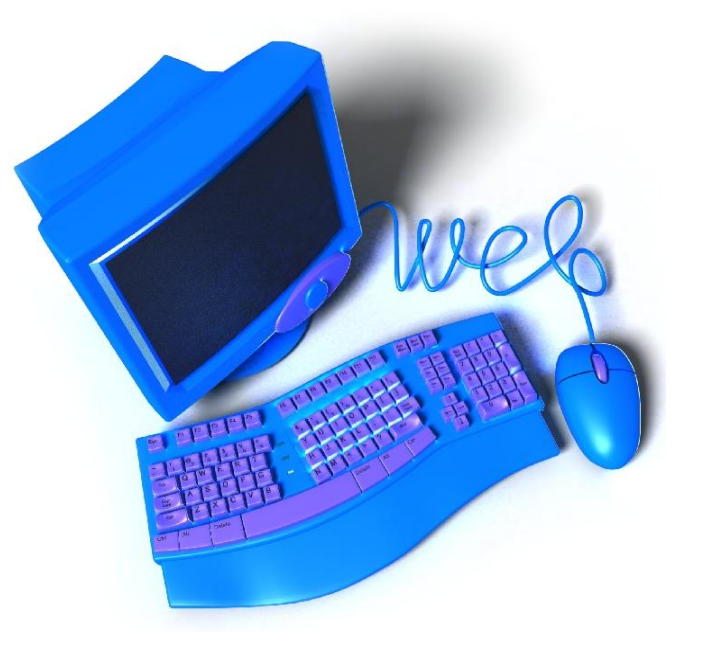

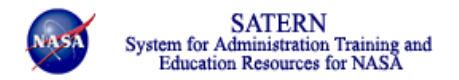

- **Useful when using paper exams**
- **Admin can record each learner's answers**
- **SATERN grades each exam and updates user record**

### Reports for Online Content

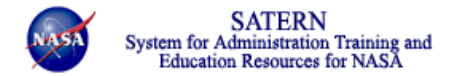

- **Exam Item Analysis**
- **Exam Objects**
- **Learner Exam Data**

#### Lesson Check

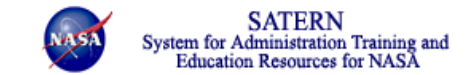

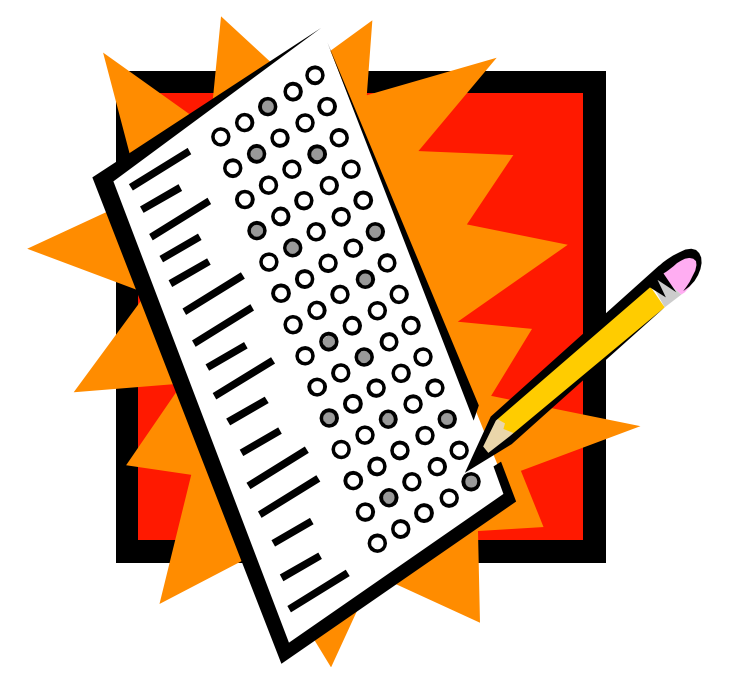

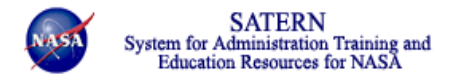

- **Listed the steps involved in creating an online exam**
- **Described the purpose of the Plateau Question Editor (PQE)**
- **Explained options available when configuring online exams**
- **Described the characteristics of a SATERN online exams**
- **Researched an existing exam**
- **Associated an exam to an item**